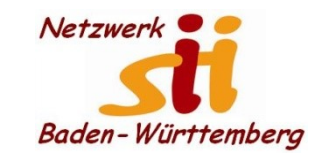

1

### **Android Smartphones**

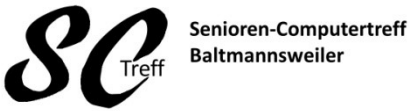

Computerwissen für Alle im Seniorenrat Baltmannsweiler

#### **Telefonieren**

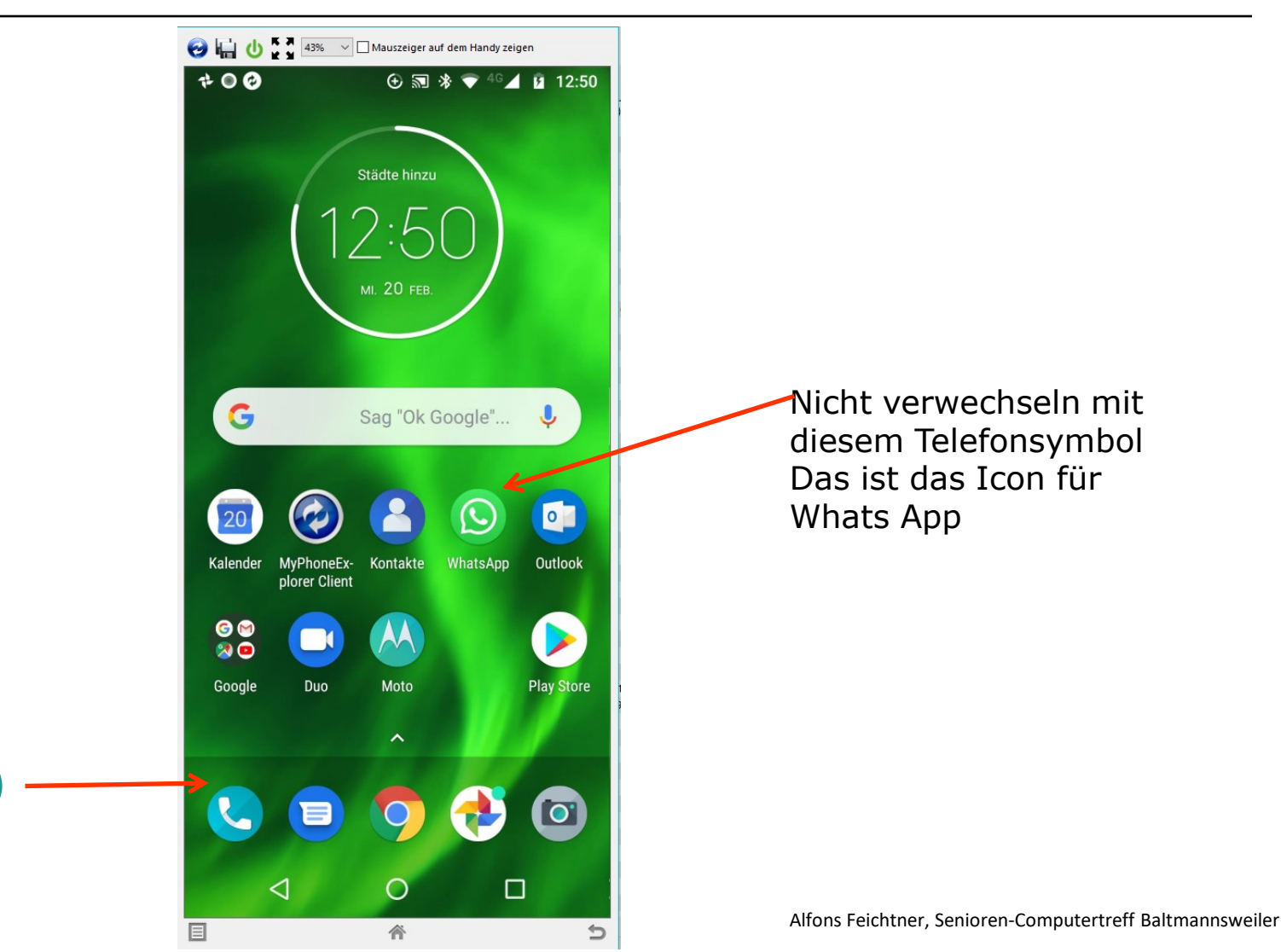

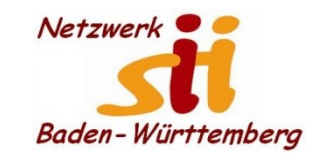

**Telefonieren**

Senioren-Computertreff **Baltmannsweiler** 

Computerwissen für Alle im Seniorenrat Baltmannsweiler

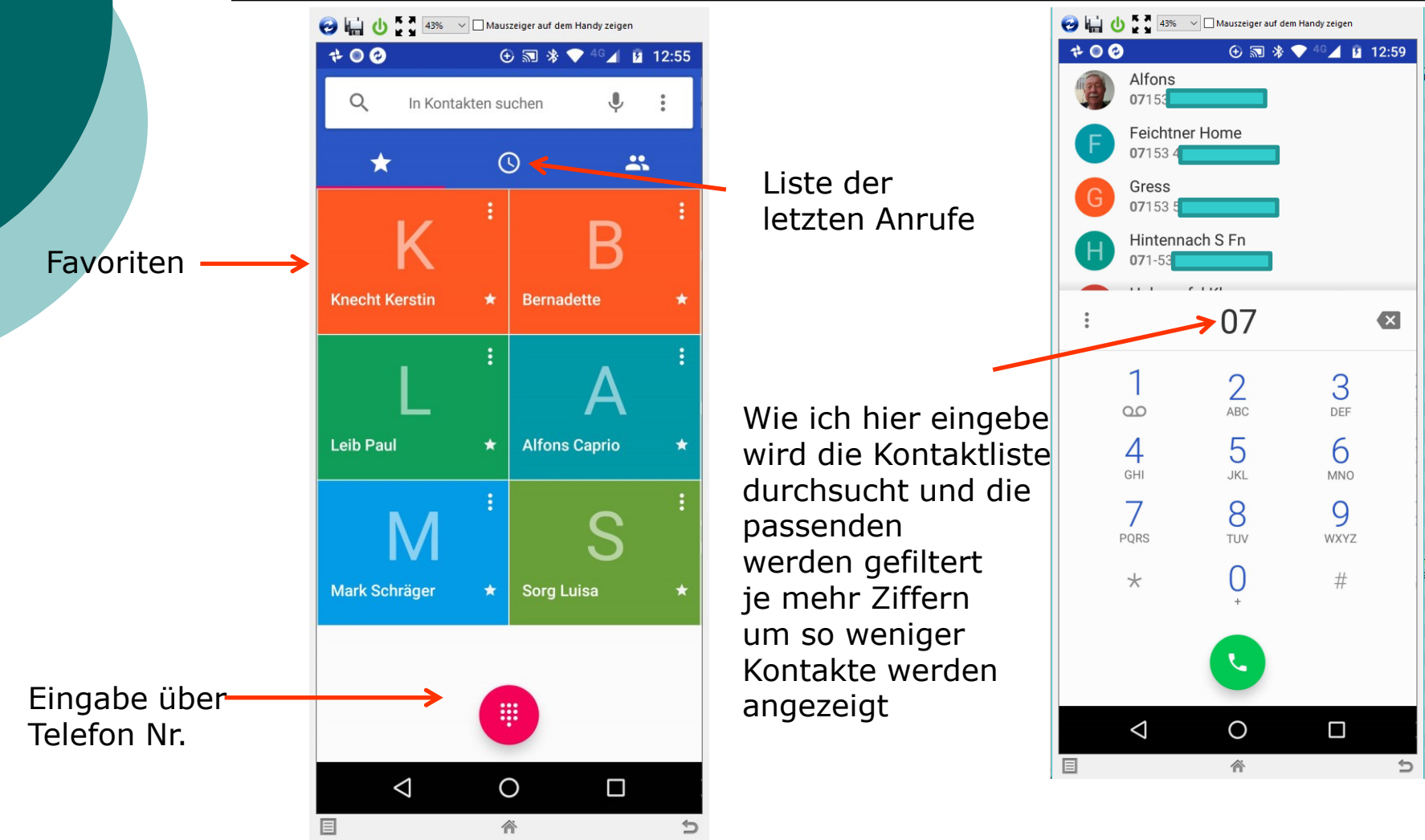

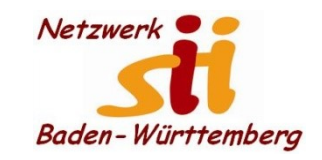

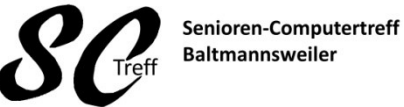

Computerwissen für Alle im Seniorenrat Baltmannsweiler

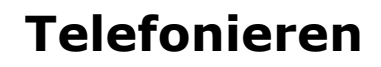

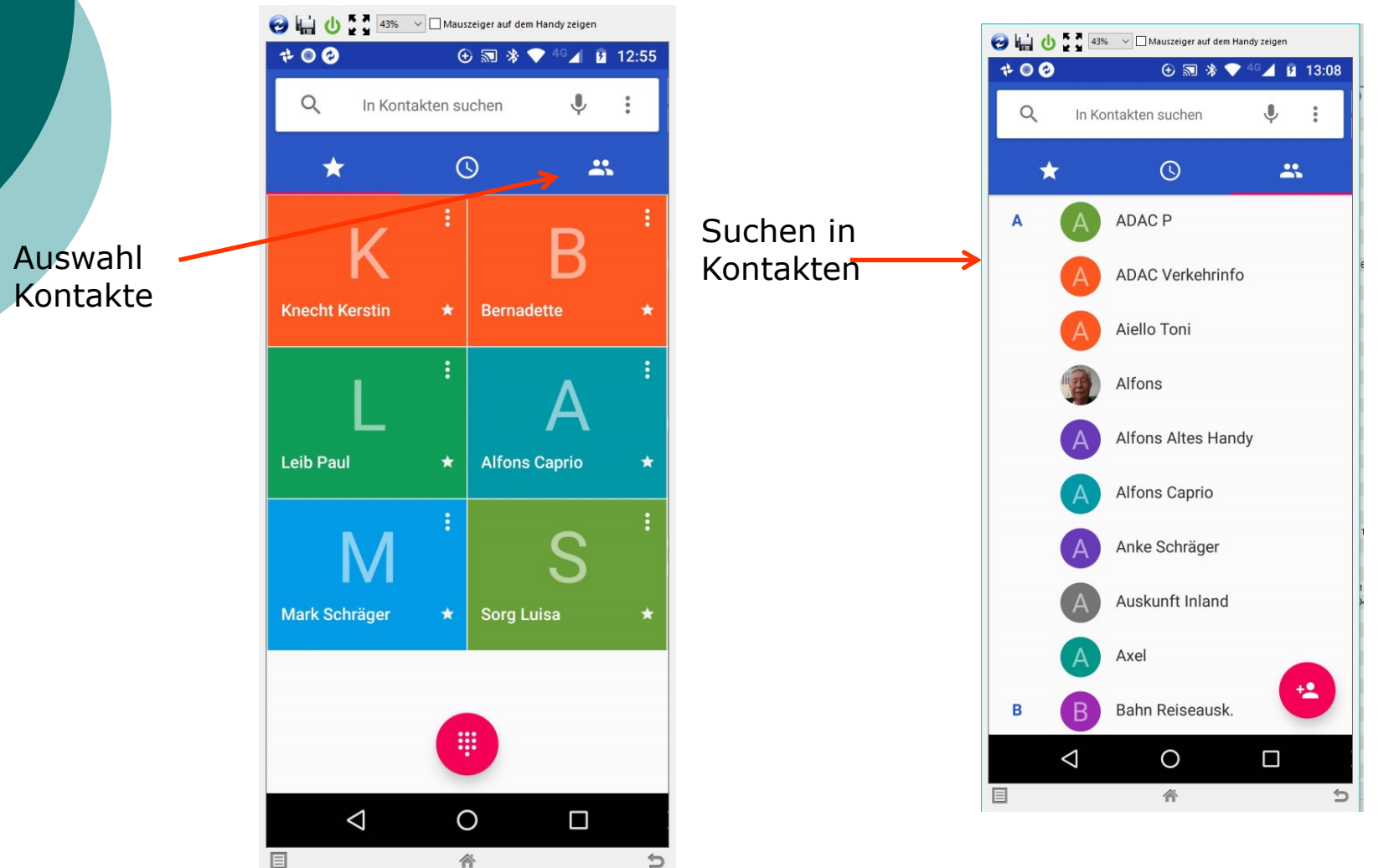

Alfons Feichtner, Senioren-Computertreff Baltmannsweiler

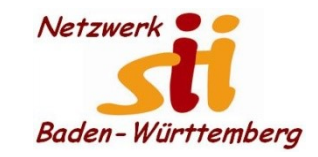

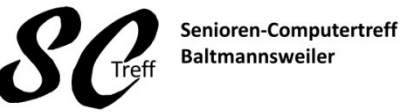

Computerwissen für Alle im Seniorenrat Baltmannsweiler

#### **Telefonieren**

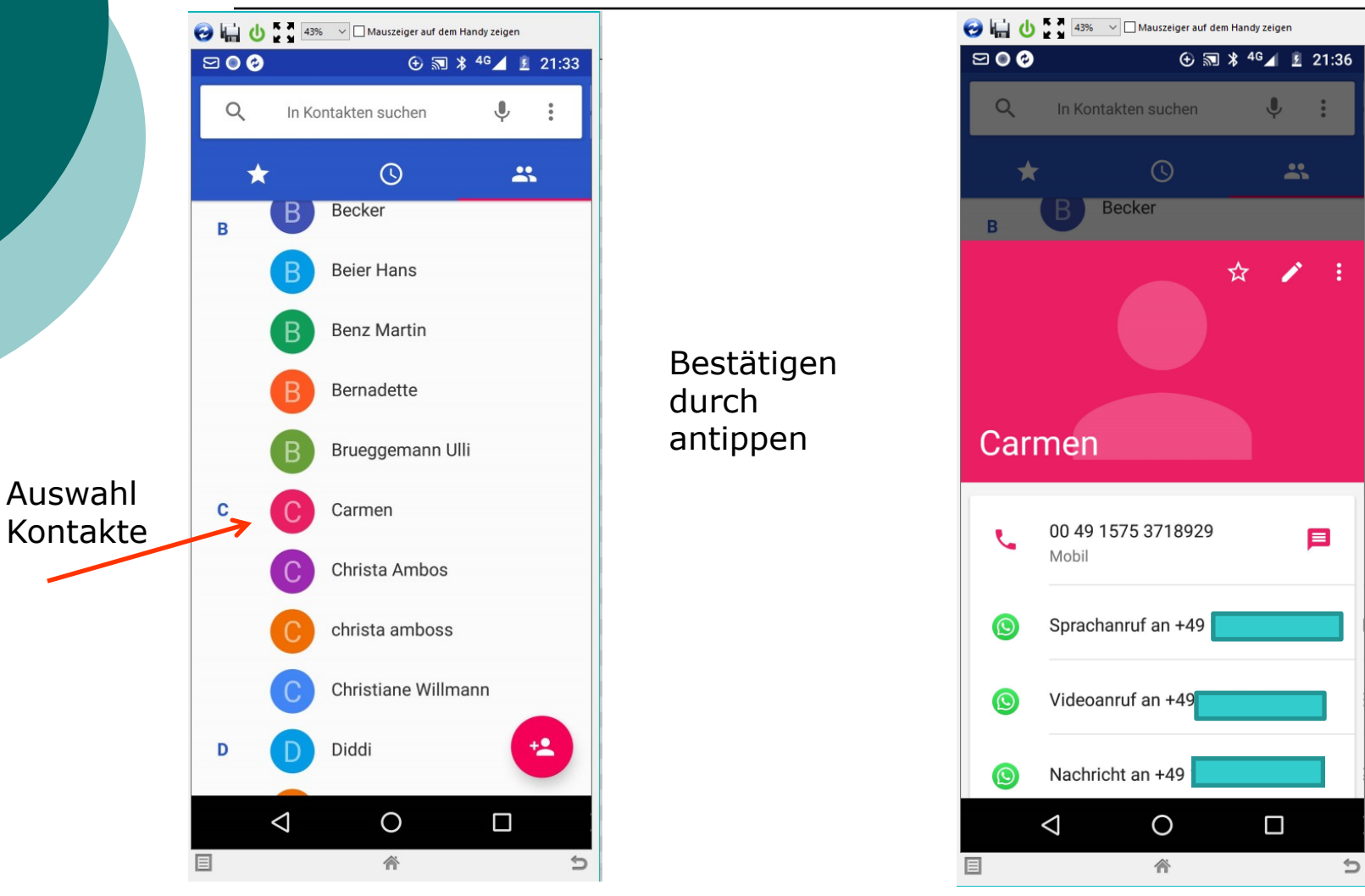

Alfons Feichtner, Senioren-Computertreff Baltmannsweiler

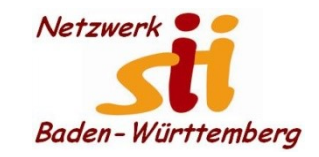

#### **Telefonieren**

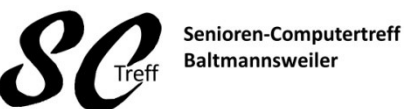

Computerwissen für Alle im Seniorenrat Baltmannsweiler

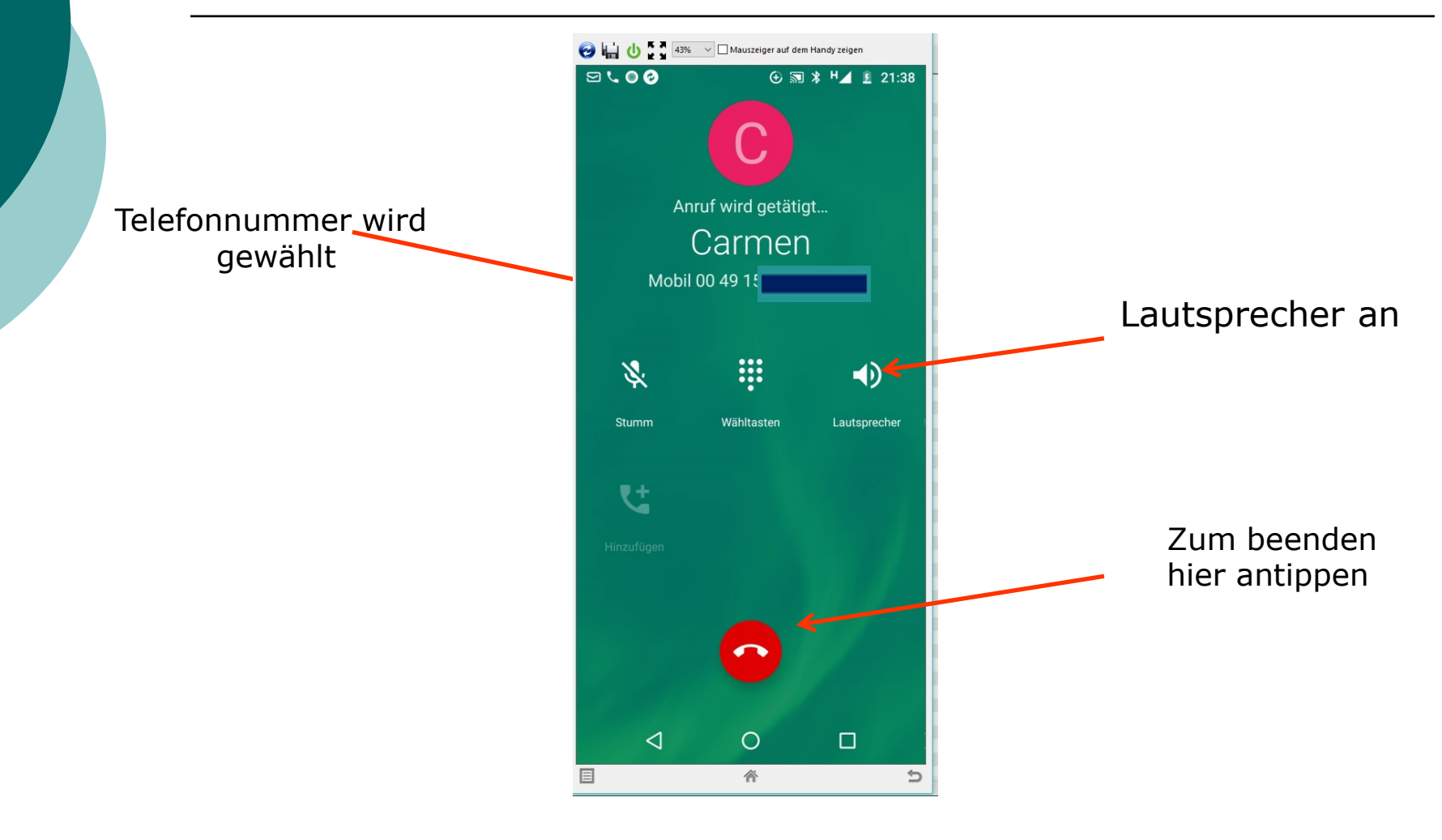

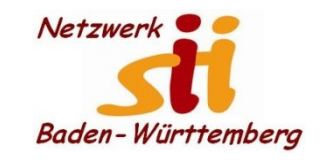

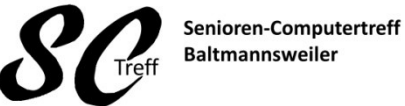

Computerwissen für Alle im Seniorenrat Baltmannsweiler

#### **Telefongespräch annehmen**

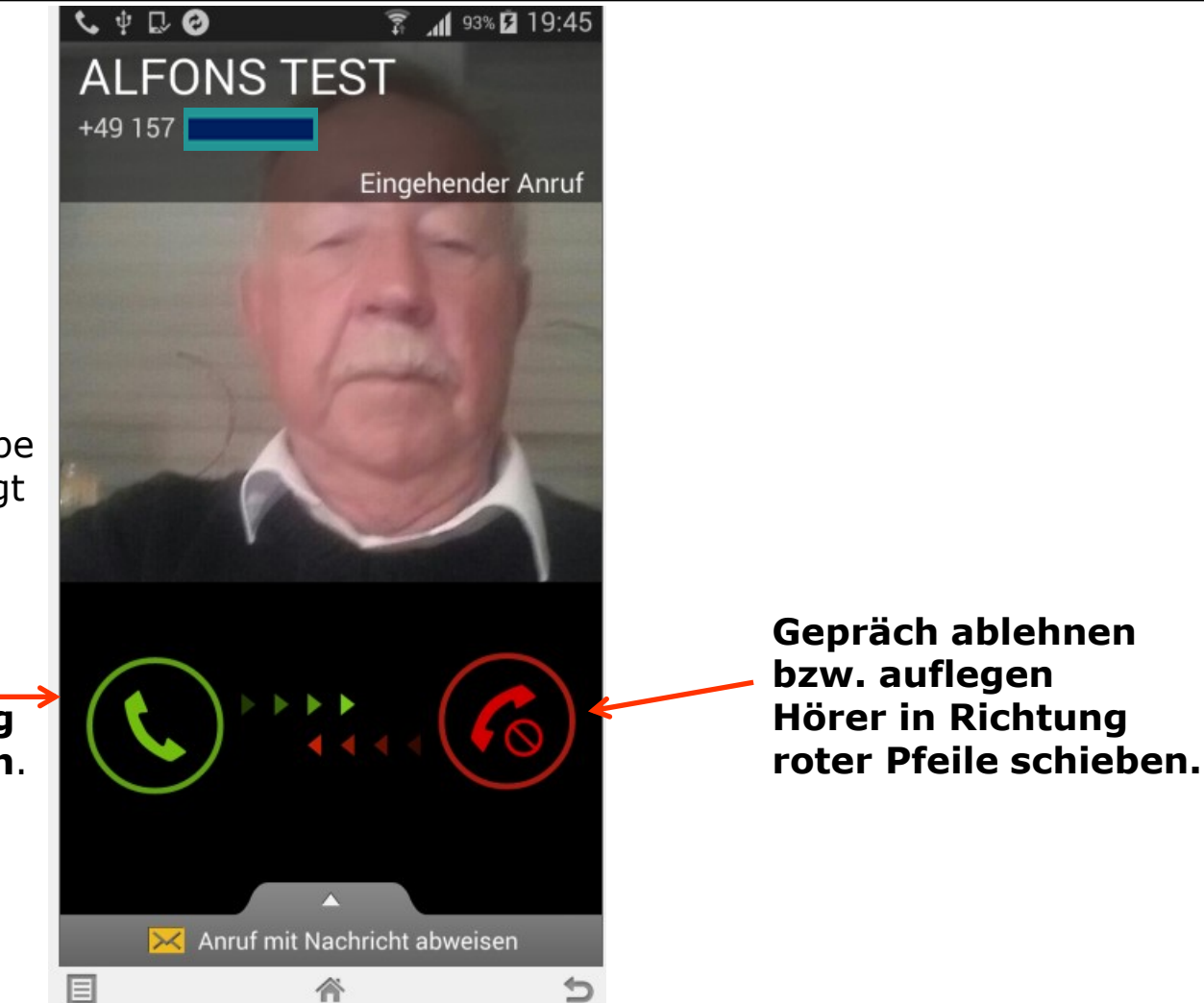

Wenn ich bei dem Kontakt auch ein Foto gespeichert habe wird dieses angezeigt

**Gepräch annehmen: Hier Hörer in Richtung grüner Pfeile schieben**.

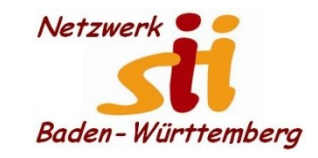

**Telefonieren**

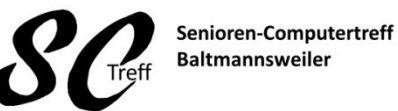

Computerwissen für Alle im Seniorenrat Baltmannsweiler

# **Dieses war das Kapitel telefonieren mit dem Smartphone.**

# **Sind hierzu noch Fragen?**

Alfons Feichtner, Senioren-Computertreff Baltmannsweiler